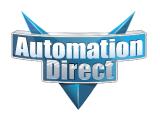

## **Errata Sheet**

## This Errata Sheet contains corrections or changes made after the publication of this manual.

Product Family: Software Date: January 2019

Manual Number DA-KEPPLC-M

Revision and Date 1st Edition; May, 2004

## Change to Page 26. Adding Devices to the New Project; Step 1: Add a Device(s)

KEP Direct does not support MODBUS protocol. Revise the last sentence in the first paragraph of Step 1 to read:

"If a serial device is to be setup, be sure that the COM port on the PLC or other hardware has been set up for communicating on either a *Direct*NET or K-Sequence network."